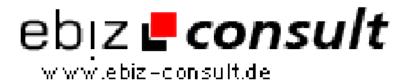

## **Create an LDAP Address Book**

URL

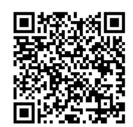

 $https://www.php-resource.de/script/PHP-Scripte/Verzeichnisse/Create-an-LDAP-Address-Book\ 15754$ 

**Produktbild** 

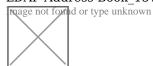

Beschreibung

This article will attempt to demonstrate how to connect to an LDAP server using PHP. Specifically, the example given will connect to a public LDAP server and perform searches. This example closely mimics the way Netscape® Communicator 4.\* uses its address book to connect to LDAP resources.

## **Details zur Anzeige**